Windows SharePoint Services3.0

- 13 ISBN 9787111252641
- 10 ISBN 7111252640

出版时间:2009-1

: (Olga Londer) (2009-01)

页数:343

#### 版权说明:本站所提供下载的PDF图书仅提供预览和简介以及在线试读,请支持正版图书。

#### www.tushu111.com

Windows SharePoint Services Windows SharePoint Services Office SharePoint Server2007 Office SharePoint Designer 2007 Microsoft SharePoint **Microsoft SharePoint** Windows SharePoint  $S$ ervices  $30$ ,  $\frac{1}{2}$  ,  $\frac{1}{2}$  , Windows SharePoint Services 3O 绍了如何在Office2007应用程序中操作Windows SharePoint Services 3.0的方法。本书所介绍的主要是一些

Windows SharePoint Services3O

Windows SharePoint Services 3.0 <br>Windows SharePoint Services 3.0 Windows SharePoint Services 3.0 Windows SharePoint Services 3.0

 $H\{$ 

2008 9 28

Windows SharePoint Services 3.0 16 SharePoint SharePoint SharePoint SharePoint SharePoint Services 3.0 Windows SharePoint Services 3.0 ートの SharePoint スタックス しょうしょう しゅうしょう しゅうしゅう しゅうしゅう しゅうしゅう しゅうしゅう しゅうしゅうしょう しゅうしゅうしょう しゅうしゅうしょく しゅうしょく しゅうしょく しゅうしゃ Windows SharePoint Services 3.0

SharePoint

Windows SharePoint Services 3.0<br>
Windows SharePoint Services 3.0

er ( ) (Olga Londer) ( Olga Londer) ( Olga Londer, Microsoft IT

) (Olga Londer) Olga Londer , Microsoft Microsoft <sup>\*</sup> Birtish Society IT Trainer"

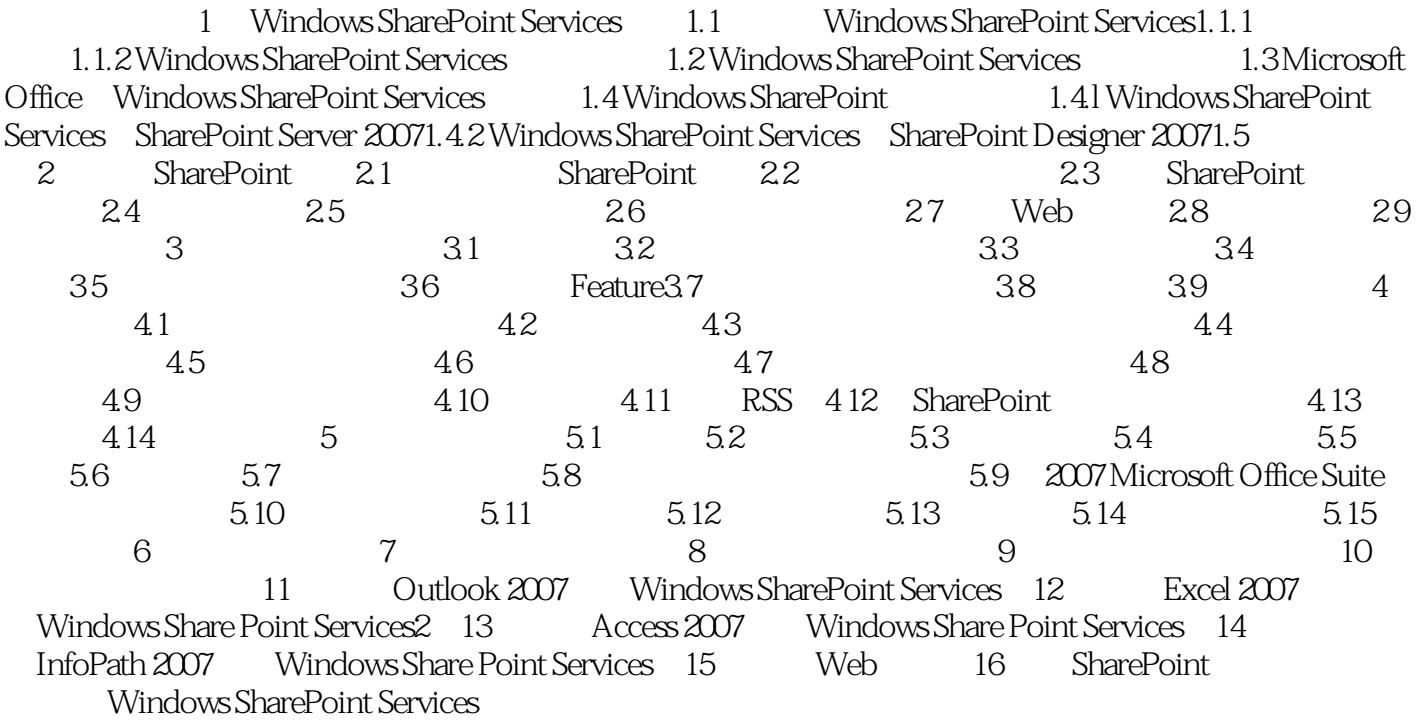

#### 1 Windows SharePoint Services

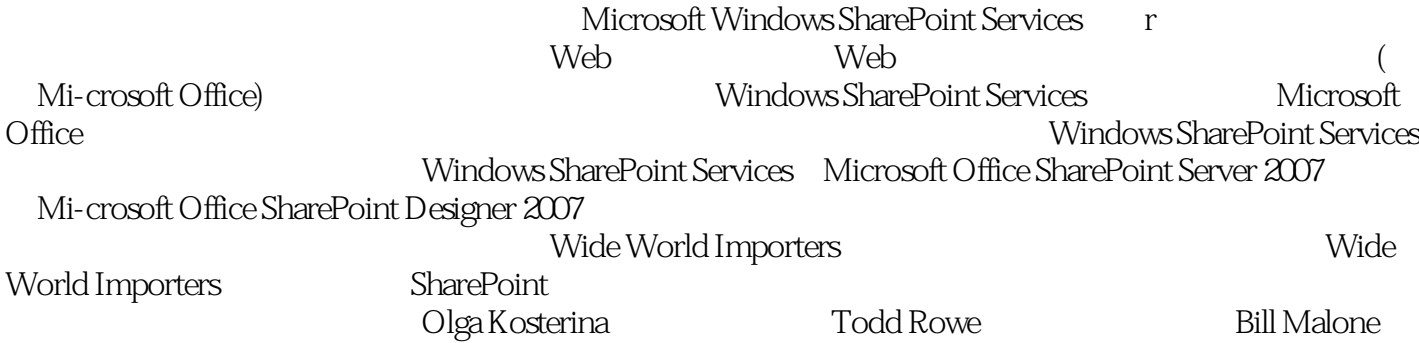

Windows SharePoint Services 3.0<br>
Windows SharePoint Services 3.0 Windows SharePoint Services Windows SharePoint Services 3.0<br>
SharePoint

Microsoft Office

Web

*Page 7*

 $1$  $5$  $2$ 

本站所提供下载的PDF图书仅提供预览和简介,请支持正版图书。

:www.tushu111.com